# Algorithms and Data Structures B1. Arrays and Linked Lists

Gabriele Röger

University of Basel

March 27/April 3, 2024

# <span id="page-1-0"></span>[Data Structures](#page-1-0)

<span id="page-2-0"></span>[Data Structures](#page-1-0) [Arrays](#page-7-0) [Linked Lists](#page-36-0) [Summary](#page-58-0)

### Content of the Course

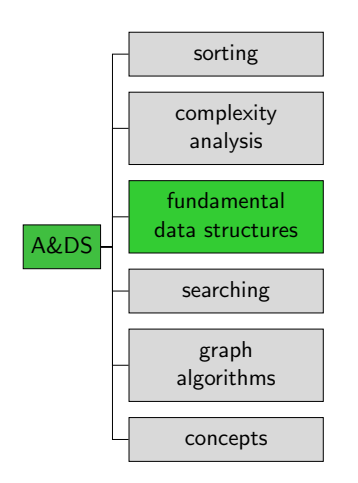

## <span id="page-3-0"></span>Data Structures

- **Programming goes beyond** writing algorithms.
	- Organisation of data is central.
- **Elegant data structures lead** to elegant code.
- Programmers...
	- need a catalogue of data structures, and
	- need to know their characteristics.

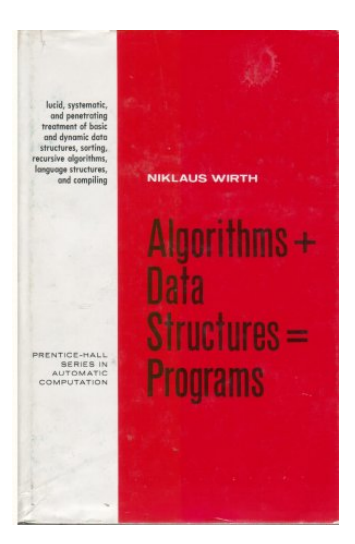

<span id="page-4-0"></span>[Data Structures](#page-1-0) [Arrays](#page-7-0) [Linked Lists](#page-36-0) [Summary](#page-58-0)

### **Overview**

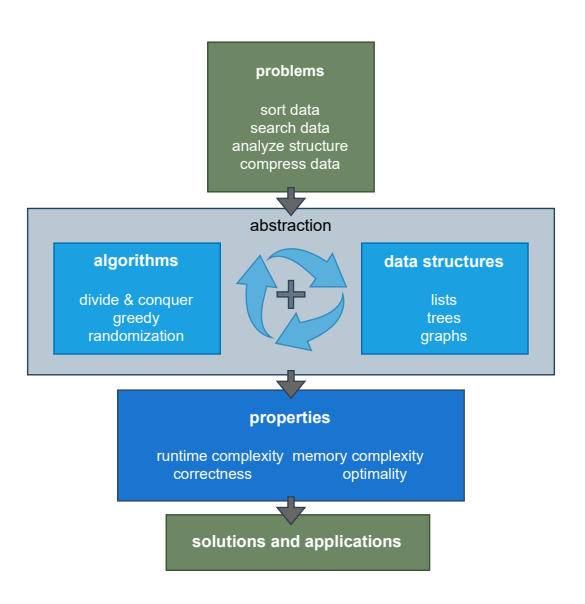

### <span id="page-5-0"></span>Data Structures

Bad programmers worry about the code. Good programmers worry about data structures and their relationships.

Linus Torwalds

### <span id="page-6-0"></span>Data Structures

Show me your algorithm and conceal your data structures, and I shall continue to be mystified.

Show me your data structures, and I won't usually need your algorithm; it will be obvious.

Fred Brooks (paraphrased)

<span id="page-7-0"></span>[Arrays](#page-7-0)

# <span id="page-8-0"></span>Data Structure: Array

- **Arrays** are one of the fundamental data structures, that can be found in (almost) every programming language.
- An array stores a sequence of elements (of the same memory size) as a contiguous sequence of bytes in memory.
- **The number of elements is fixed.**
- We can access elements by their index.

In Java:

 $byte[]$  myByteArray = new byte $[100]$ ;  $char[]$  myCharArray = new char $[50]$ ;

# <span id="page-9-0"></span>Example: char Array

- One char occupies 1 byte.
- The first element is at memory address 2000 (7D0 in hexadecimal).
- The first element has index 0.
- **Then the element with index i is at address 2000** + i.

Memory

address (hex) 0x7D0 0x7D1 0x7D2 0x7D3 0x7D4 0x7D5 0x7D6 0x7D7 0x7D8 0x7D9 0x7DA 2000 2001 2002 2003 2004 2005 2006 2007 2008 2009 2010

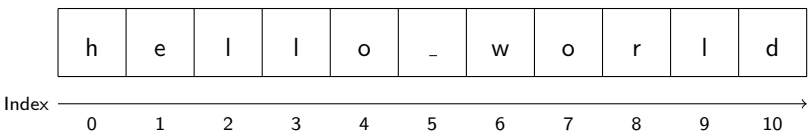

# <span id="page-10-0"></span>Array: Position of i-th Element Easy to Compute

In general:

First position typically indexed with  $0$  or 1. In the following,  $s$  for the index of the first element.

- Suppose the array starts at memory address a and each array element occupies  $b$  bytes.
- Then the element with index *i* occupies bytes  $a + b(i s)$  to  $a + b(i - s + 1) - 1.$

```
With 32-bit integers (4 byte)
```
Memory address (hex) 0x7D0 2000 2001 0x7D1 0x7D2 0x7D3 0x7D4 0x7D5 0x7D6 0x7D7 2002 2003 2004 2005 2006 2007

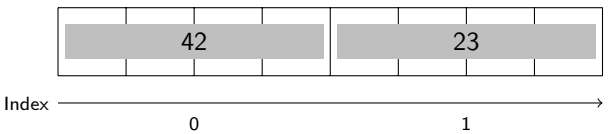

- <span id="page-11-0"></span>Size of entry is constant for a specific array type (such as an int array).
- After allocating the memory, the array stores
	- the size of the array (number of elements) and
	- the address of the start of the allocated memory.  $\overline{\phantom{a}}$

- Size of entry is constant for a specific array type (such as an int array).
- After allocating the memory, the array stores
	- $\blacksquare$  the size of the array (number of elements) and
	- the address of the start of the allocated memory.
- What is the running time of the following operations (relative to the size  $n$  of the array)?
	- get(i) return element at position i
	- set(i,  $x$ ) write object x to position i
	- length() return length of the array
	- $find(x)$  return index of element x or None if not included.

- Size of entry is constant for a specific array type (such as an int array).
- After allocating the memory, the array stores
	- $\blacksquare$  the size of the array (number of elements) and
	- the address of the start of the allocated memory.
- What is the running time of the following operations (relative to the size  $n$  of the array)?
	- get(i) return element at position i  $\rightsquigarrow \Theta(1)$
	- $\bullet$  set(i, x) write object x to position i
	- length() return length of the array
	- $find(x)$  return index of element x or None if not included.

- Size of entry is constant for a specific array type (such as an int array).
- After allocating the memory, the array stores
	- $\blacksquare$  the size of the array (number of elements) and
	- the address of the start of the allocated memory.
- What is the running time of the following operations (relative to the size  $n$  of the array)?
	- get(i) return element at position i  $\rightsquigarrow \Theta(1)$
	- set(i, x) write object x to position i  $\rightsquigarrow \Theta(1)$
	- length() return length of the array
	- $find(x)$  return index of element x or None if not included.

- Size of entry is constant for a specific array type (such as an int array).
- After allocating the memory, the array stores
	- $\blacksquare$  the size of the array (number of elements) and
	- the address of the start of the allocated memory.
- What is the running time of the following operations (relative to the size  $n$  of the array)?
	- get(i) return element at position i  $\rightsquigarrow \Theta(1)$
	- set(i, x) write object x to position i  $\rightsquigarrow \Theta(1)$
	- **lack** length () return length of the array  $\rightsquigarrow \Theta(1)$
	- $find(x)$  return index of element x or None if not included.
- Size of entry is constant for a specific array type (such as an int array).
- After allocating the memory, the array stores
	- $\blacksquare$  the size of the array (number of elements) and
	- the address of the start of the allocated memory.
- What is the running time of the following operations (relative to the size  $n$  of the array)?
	- get(i) return element at position i  $\rightsquigarrow \Theta(1)$
	- set(i, x) write object x to position i  $\rightsquigarrow \Theta(1)$
	- **length()** return length of the array  $\rightsquigarrow \Theta(1)$
	- $find(x)$  return index of element x or None if not included.
		- $\rightsquigarrow$  iterates over the array and stops if element found.
		- $\rightsquigarrow$  Best case  $\Theta(1)$ , Avg. and worst case  $\Theta(n)$
- Size of entry is constant for a specific array type (such as an int array).
- After allocating the memory, the array stores
	- $\blacksquare$  the size of the array (number of elements) and
	- the address of the start of the allocated memory.
- What is the running time of the following operations (relative to the size  $n$  of the array)?
	- get(i) return element at position i  $\rightsquigarrow \Theta(1)$
	- set(i, x) write object x to position i  $\rightsquigarrow \Theta(1)$
	- **length()** return length of the array  $\rightsquigarrow \Theta(1)$
	- $find(x)$  return index of element x or None if not included.
		- $\rightsquigarrow$  iterates over the array and stops if element found.
		- $\rightsquigarrow$  Best case  $\Theta(1)$ , Avg. and worst case  $\Theta(n)$
- What is the memory complexity?

- <span id="page-18-0"></span>Size of entry is constant for a specific array type (such as an int array).
- After allocating the memory, the array stores
	- the size of the array (number of elements) and
	- the address of the start of the allocated memory.
- What is the running time of the following operations (relative to the size  $n$  of the array)?
	- get(i) return element at position i  $\rightsquigarrow \Theta(1)$
	- set(i, x) write object x to position i  $\rightsquigarrow \Theta(1)$
	- **length()** return length of the array  $\rightsquigarrow \Theta(1)$
	- find(x) return index of element x or None if not included.
		- $\rightsquigarrow$  iterates over the array and stops if element found.
		- $\rightsquigarrow$  Best case  $\Theta(1)$ , Avg. and worst case  $\Theta(n)$
- What is the memory complexity?

### **Observation**

Complexity is direct consequence of data representation.

**Python lists can contain arbitrarily mixed objects.** e.g. ["word", 42, ([39, "hi"])]

- **Python lists can contain arbitrarily mixed objects.** 
	- e.g. ["word", 42, ([39, "hi"])]
		- **Elements** "live" somewhere else in memory.
		- The memory range of the array only stores their address.

- **Python lists can contain arbitrarily mixed objects.** 
	- e.g. ["word", 42, ([39, "hi"])]
		- **Elements "live" somewhere else in memory.**
		- The memory range of the array only stores their address.
- **Python lists do not have a fixed size.** 
	- e.g. ["word", 42, ([39, "hi"])].append(3)

- **Python lists can contain arbitrarily mixed objects.** 
	- e.g. ["word", 42, ([39, "hi"])]
		- **Elements "live" somewhere else in memory.**
		- The memory range of the array only stores their address.
- **Python lists do not have a fixed size.** 
	- e.g. ["word", 42, ([39, "hi"])].append(3)  $\rightarrow$  dynamic array

# Dynamic Arrays

(Static) arrays have fixed capacity that must be specified at allocation.

- Need arrays that can grow dynamically.
- Runtime complexity of previous operations should be m, preserved.

# Dynamic Arrays

(Static) arrays have fixed capacity that must be specified at allocation.

- Need arrays that can grow dynamically.
- Runtime complexity of previous operations should be preserved.

Additional operations:

- **a** append(x) (or push) append element x at the end.
- insert(i,  $x$ ) insert element x at position i.
- pop() remove the last element.
- remove(i) remove the element at position i.

# Changing the Array Size: Naive Method

- **a** append (and insert) increase the size of the array.
- pop decreases the size.
- Naive method:
	- Allocate new memory range that is one element larger/smaller.
	- Move all (but the potentially popped) element over.  $\mathcal{L}_{\mathcal{A}}$

# Changing the Array Size: Naive Method

- **a** append (and insert) increase the size of the array.
- pop decreases the size.
- Naive method:
	- Allocate new memory range that is one element larger/smaller.
	- Move all (but the potentially popped) element over.  $\mathcal{L}_{\mathcal{A}}$

With this approach, these operations would take linear time in the current size of the array!

# Better Approach: Overallocate Memory

- Allocate more memory than needed for the current array size.
- **Distinguish** 
	- **E** capacity = number of elements that fit in the allocated space.
	- $\blacksquare$  size = number of currently contained elements.

# Better Approach: Append/Insert

### Append

- If capacity  $>$  size:
	- Write the new element to position size and increment size.
- $\blacksquare$  Otherwise (capacity  $=$  size):
	- **Allocate new memory that is larger than necessary** (e.g. twice the previous capacity).
	- Copy all elements to the new memory (release the old one).
	- Update the capacity and continue as in case capacity  $>$  size.

Insert at pos  $i$ : Analogously but move all elements at positions  $i$  to size-1 one position to the right before writing the new element to  $i$ .

[Data Structures](#page-1-0) [Arrays](#page-7-0) [Linked Lists](#page-36-0) [Summary](#page-58-0)

# Better Approach: Pop/Remove

- If capacity much too large (e.g. capacity  $> 4 \cdot$  size), move all elements into new smaller memory range (e.g. with half the previous capacity)
- Pop: remove element at position size 1 and decrement size.
- Remove: remove element at position  $i$  and move all elements right of  $i$  one position to the left, decrepement size.

## Amortized Analysis

- Worst-case analysis often pessimistic: append takes linear time if new memory allocated but in a sequence of append operations, this will happen rarely.
- **Amortized analysis determines the average cost of an** operation over an entire sequence of operations.
- Don't confuse this with an average-case analysis.
- Different methods
	- **Aggregate analysis**
	- Accounting method  $\leftarrow$  now
	- Potential method

### Accounting Method

- **Assign charges to operations.**
- Some operations charged more or less than they actually cost.
- If charged more: save difference as credit
- If charged less: use up some credit to pay for the difference.
- Credit must be non-negative all the time.
- Then the total amortized cost is always an upper bound on the actual total costs so far.

### Accounting Method: Append I

- **Append without resize: constant cost (e.g. 1).** Just insert the element at the right position.
- **Append with resize: linear cost (1 for every element).** 
	- If the append element gets position  $2^i$   $(i \in \mathbb{N}_{>0})$ ,
	- we first allocate overall space for  $2^{i+1}$  elements, and
	- move all  $2^{i} 1$  existing elements to the new space.

### Accounting Method: Append I

- **Append without resize: constant cost (e.g. 1).** Just insert the element at the right position.
- **Append with resize: linear cost (1 for every element).** 
	- If the append element gets position  $2^i$   $(i \in \mathbb{N}_{>0})$ ,
	- we first allocate overall space for  $2^{i+1}$  elements, and
	- move all  $2^{i} 1$  existing elements to the new space.
- **Starting from an empty array executing a sequence of append** operations, we observe cost sequence
	- 1, 1, 3, 1, 5, 1, 1, 1, 9, 1, 1, 1, 1, 1, 1, 1, 17, 1 . . .

## Accounting Method: Append II

Charge cost 3 for every append operation.

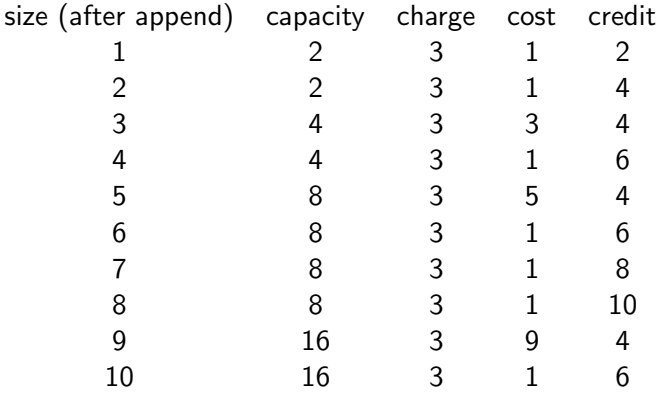

Charging 3 per operation covers all "running time costs".  $\rightarrow$  Append has constant amortized running time.

[Data Structures](#page-1-0) [Arrays](#page-7-0) [Linked Lists](#page-36-0) [Summary](#page-58-0)

### Worst-Case Running Time Array

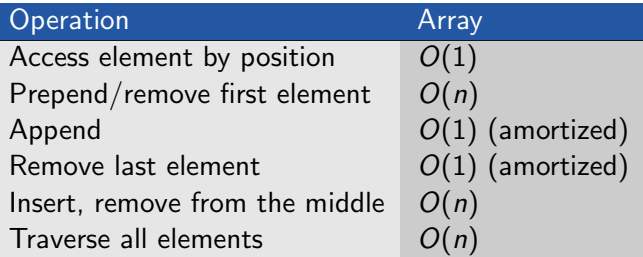

# <span id="page-36-0"></span>[Linked Lists](#page-36-0)

### <span id="page-37-0"></span>**Motivation**

- Arrays need a large continuous block of memory.
- **Inserting elements at arbitrary positions is expensive.**

Alternative that allows us to distribute the elements in memory?

### <span id="page-38-0"></span>Question?

### How can we order elements that are distributed in memory?

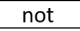

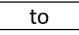

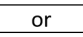

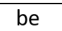

## <span id="page-39-0"></span>Question?

### How can we order elements that are distributed in memory?

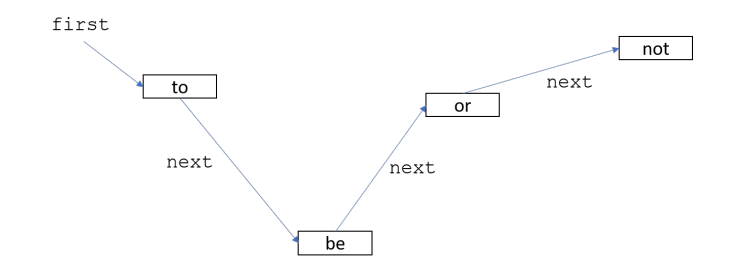

## <span id="page-40-0"></span>Linked Lists

- Every node stores its entry as well as a reference (pointer) to its successor.
- Need special value for the next pointer of the last element.
- $\blacksquare$  . or a reference to the last element.

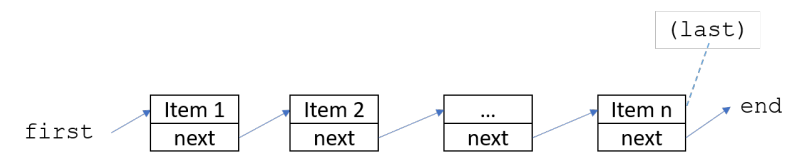

<span id="page-41-0"></span>[Data Structures](#page-1-0) [Arrays](#page-7-0) [Linked Lists](#page-36-0) [Summary](#page-58-0)

### Jupyter Notebook

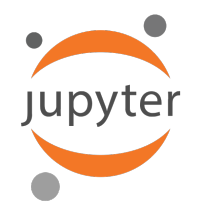

#### Jupyter notebook: linked lists.ipynb

### <span id="page-42-0"></span>Implementation: Node

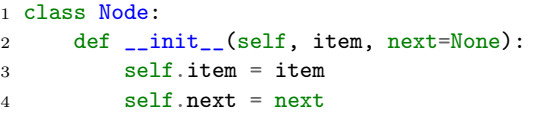

## <span id="page-43-0"></span>Implementation: List (without last reference)

```
1 class LinkedList:
2 def __init__(self):
3 self.first = None
4
5 # prepend item at the front of the list
6 def prepend(self, item):
7 new_node = Node(item, self.first)
8 self.first = new_node
9
10 ... # other methods added to notebook after lecture
```
# <span id="page-44-0"></span>Worst-Case Running Time Array / Linked List

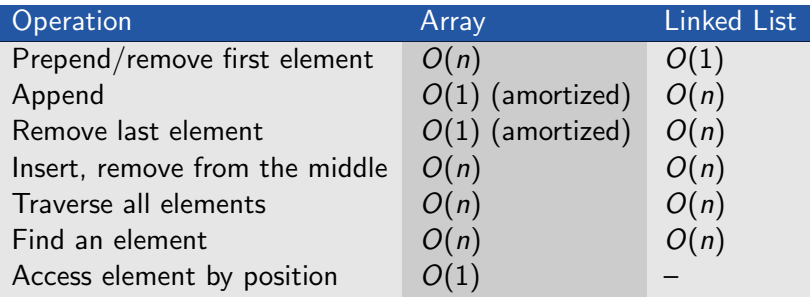

What running times could we improve if we also maintained a pointer to the last element of the linked list?

# <span id="page-45-0"></span>Worst-Case Running Time Array / Linked List

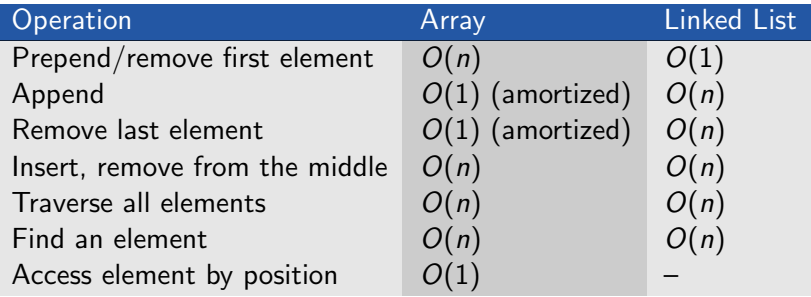

What running times could we improve if we also maintained a pointer to the last element of the linked list?

#### Take-home Message

Different data structures have different trade-offs.

# Doubly Linked Lists

- $\blacksquare$  Idea: Do not only store a reference to the successor but also to the predecessor.
- Renders appending at/removal from end constant time.

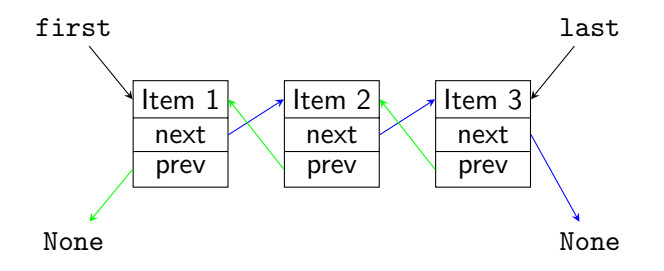

[Data Structures](#page-1-0) [Arrays](#page-7-0) [Linked Lists](#page-36-0) [Summary](#page-58-0)

### Jupyter Notebook

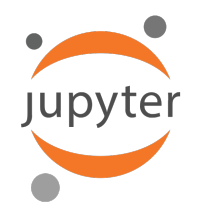

Jupyter notebook: doubly\_linked\_lists.ipynb

## Doubly Linked Lists: Implementation

```
1 class Node:
2 def __init__(self, item, next=None):
3 self.item = item
4 self.next = next
5
6 class DoublyLinkedList:
7 def __init__(self):
8 self.first = None
9 self.last = None
10
11 def is_empty(self):
12 return self.first is None
13
14 # other methods on next slides
```
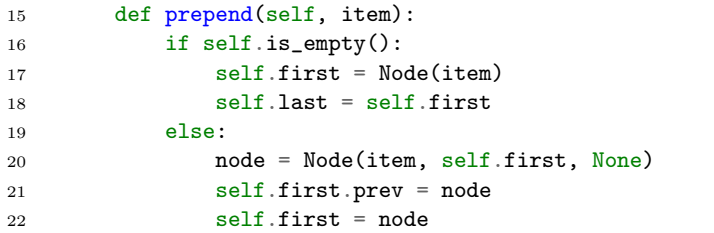

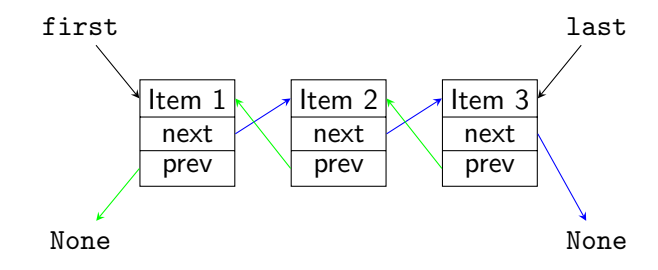

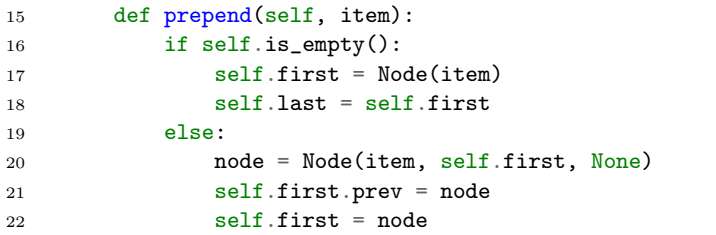

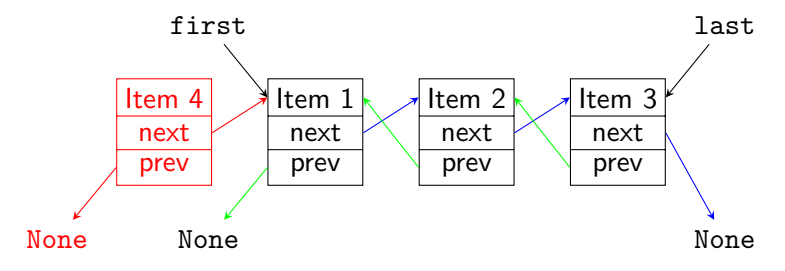

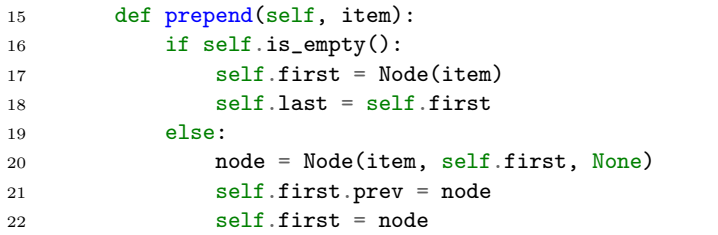

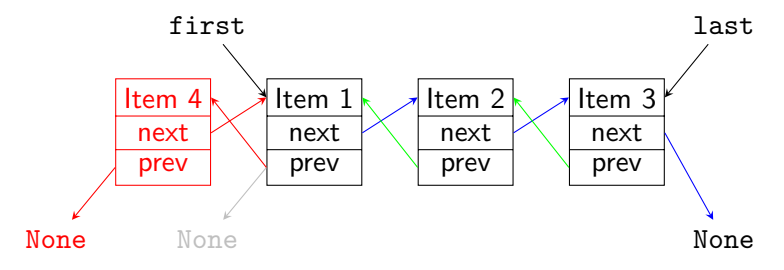

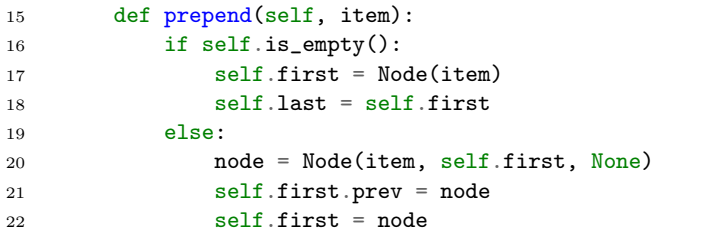

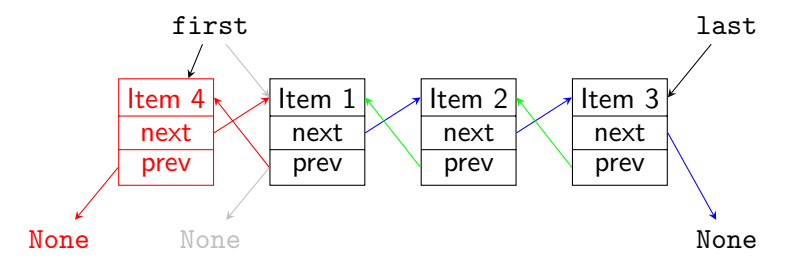

```
24 def append(self, item):
25 if self.is_empty():
26 self.first = Node(item)
27 self.last = self.first
28 else:
29 node = Node(item, None, self.last)
30 self.last.next = node
31 self.last = node
```
### Doubly Linked Lists: remove first

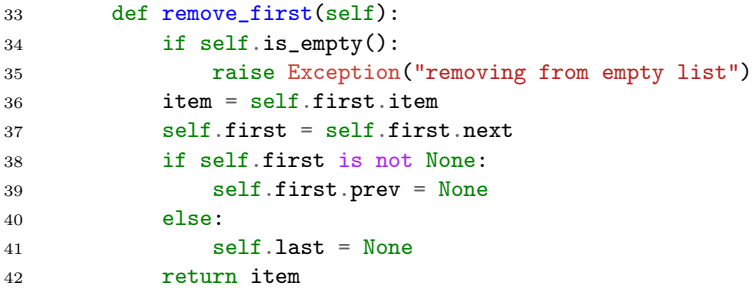

# Doubly Linked Lists: remove last

With doubly linked lists, removing the last element is analogous to removing the first element:

```
44 def remove_last(self):
45 if self.is_empty():
46 raise Exception("removing from empty list")
47 item = self.last.item
48 self.last = self.last.prev
49 if self.last is not None:
50 self.last.next = None
51 else:
52 self.first = None
53 return item
```
# Worst-Case Running Time Array / Doubly Linked List

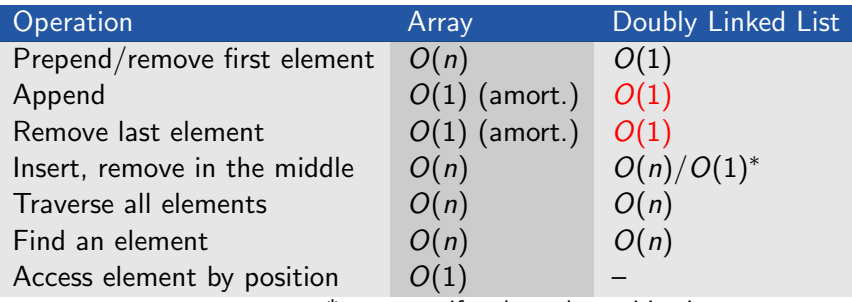

\* constant, if node at the position is parameter

# Worst-Case Running Time Array / Doubly Linked List

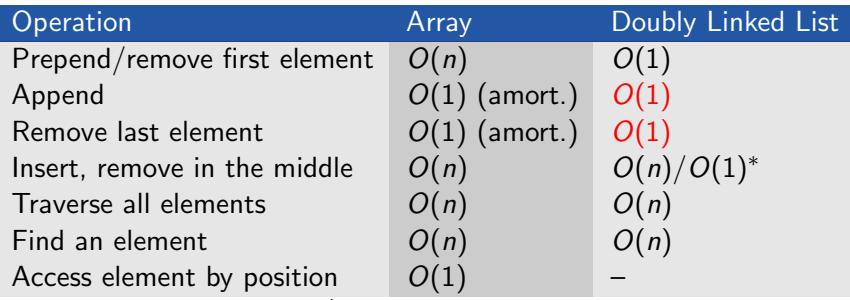

\* constant, if node at the position is parameter

#### Take-home Message

Compared to singly linked lists, doubly linked lists need a linear amount of additional memory (for the prev references), but provide better running times for operations at the end of the list.

# <span id="page-58-0"></span>[Summary](#page-58-0)

# <span id="page-59-0"></span>**Summary**

- An amortized analysis determines the average cost of an operation over an entire sequence of operations.
- **Arrays and linked lists store sequences of items.** 
	- **Arrays store items in a continuous space and can efficiently** access an item by index.
	- $\blacksquare$  Linked lists store items in nodes with a reference to the next node (doubly linked lists: also to previous node).